## **Backend architecture**

This page is still incomplete. Please help us to write a comprehensive CONTENIDO documentation. G)

## **Overview**

This page describes the CONTENIDO backend architecture. You will learn what [areas,](https://docs.contenido.org/display/CONDEVE/Area) [actions](https://docs.contenido.org/display/CONDEVE/Action) and [frames](https://docs.contenido.org/display/CONDEVE/Frame) are, how the [main- and subnavigation](https://docs.contenido.org/display/CONDEVE/Navigation) work and how this can be extended by a [plugin](https://docs.contenido.org/display/CONDEVE/Plugin).

- [Action](https://docs.contenido.org/display/CONDEVE/Action)  An action is a name for a certain task that should be performed when requesting a page in the CONTENIDO backend.
- [Area](https://docs.contenido.org/display/CONDEVE/Area)  An area is a name for a set of scripts that should be executed when a certain subnavigation item is clicked.  $\bullet$
- [Frame](https://docs.contenido.org/display/CONDEVE/Frame)  The CONTENIDO backend is divided into several frames.
- [Navigation](https://docs.contenido.org/display/CONDEVE/Navigation) The navigation consists of the main- and subnavigation.

## Backend URLs

Each page in the CONTENIDO backend corresponds to a PHP script in **ROOT**/contenido/includes. Instead of calling these scripts directly by URL, links in the backend have this form:

main.php?contenido=hash&frame=int&area=foo

For certain links an additional parameter [action](https://docs.contenido.org/display/CONDEVE/Action) is appended resulting in an URL like:

main.php?contenido=hash&frame=int&area=foo&action=bar

This imposes some questions: what are [frames,](https://docs.contenido.org/display/CONDEVE/Frame) [areas](https://docs.contenido.org/display/CONDEVE/Area) and [actions](https://docs.contenido.org/display/CONDEVE/Action)? And why is that so complicated, wouldn't it be easier to call the scripts directly?

To create a backend URL in your plugin you could use the session object. It has a method url() which allows to extend a given URL by the ☑ current backend session ID, a hash value which is transfered as parameter contenido.

\$url = cRegistry::getSession()->url('main.php?frame=int&area=foo');

## main.php

The script main.php is responsible to map the given [frame](https://docs.contenido.org/display/CONDEVE/Frame) and [area](https://docs.contenido.org/display/CONDEVE/Area) to the corresponding PHP script. This mapping is stored in the database.

This allows us to modify or extend the CONTENIDO backend easily by adding further backend pages. This can be achieved by developing a [plu](https://docs.contenido.org/display/CONDEVE/Plugin) ☑ [gin.](https://docs.contenido.org/display/CONDEVE/Plugin)

Let's have a look at the tables which are related to [frames,](https://docs.contenido.org/display/CONDEVE/Frame) [areas,](https://docs.contenido.org/display/CONDEVE/Area) [actions](https://docs.contenido.org/display/CONDEVE/Action) and also the [main- and subnavigation](https://docs.contenido.org/display/CONDEVE/Navigation) which will be described later.

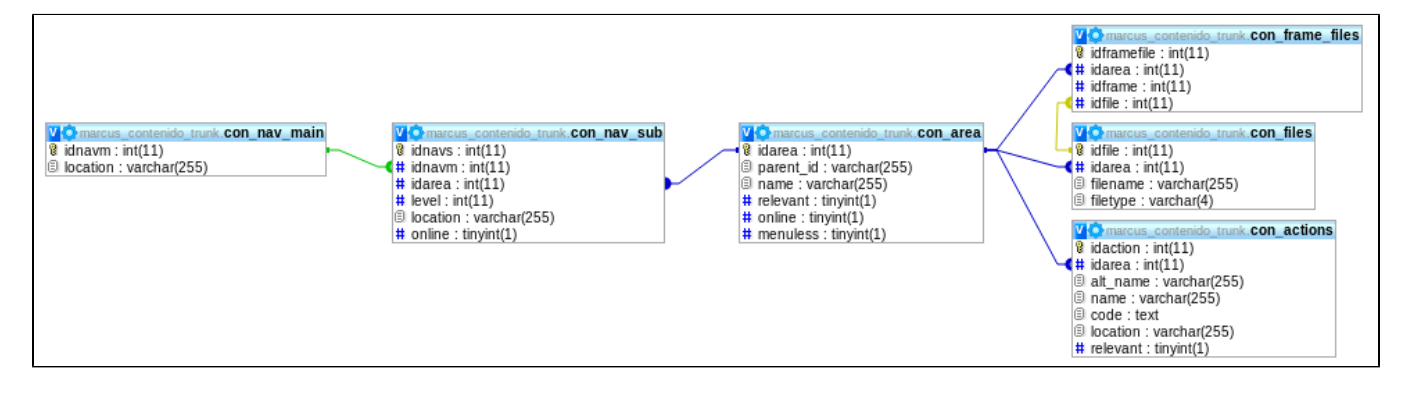

In order for a PHP file to be callable via main. php it has to have a record in the [files table.](https://docs.contenido.org/display/CONDEVE/Database+table+files) This requires a relation to an area in the [area table.](https://docs.contenido.org/display/CONDEVE/Database+table+area) An [area](https://docs.contenido.org/display/CONDEVE/Area) can best be described as a set of backend scripts that serve a common purpose and belong to a [subnavigation](https://docs.contenido.org/display/CONDEVE/Navigation) item. It's not much more than a name having some properties which will be described in the [area page](https://docs.contenido.org/display/CONDEVE/Area) in detail. As you might have seen the CONTENIDO backend still uses [frames](https://docs.contenido.org/display/CONDEVE/Frame). In order to let CONTENIDO know in which [frame](https://docs.contenido.org/display/CONDEVE/Frame) a script will be displayed in, the record in the [files table](https://docs.contenido.org/display/CONDEVE/Database+table+files) has to be mapped to its [frame](https://docs.contenido.org/display/CONDEVE/Frame) which is achieved by another record in [frame\\_files table](https://docs.contenido.org/display/CONDEVE/Database+table+frame_files). With all these records CONTENIDO is able to call a script, but still a link, i.e. a [navigation](https://docs.contenido.org/display/CONDEVE/Navigation) item, to call it is missing. That's what the [main- and subnavigation](https://docs.contenido.org/display/CONDEVE/Navigation) is needed for.